C:\Users\Jessica\Documents\OSU CS CLASSES\CS161\summation.cpp 1

```
/****************************************************************************
* Author: Jessica Schuler
       Date Created: 10-17-13
* Date Modified: 10-20-13
       Filename: summation.cpp
*
* Overview:
* Produces the sum on a number based on user input. 
       * Input:
* User inputs a number from 1-47.<br>* Output:
       Output:
              The output is the user input to the 5th power +10.
* 
****************************************************************************/
#include <iostream>
#include <cmath>
using namespace std;
void summer ();
int main()
{
   summer();
   return 0;
} 
void summer ()
{ 
         //setting up variables below
   int total = 0;
   int in_var;
   int i;
   short MAX N = 47; //I set the max at 47 to avoid overflow
   char run_again='1';
   while('1'==run again) //while loop to run again if run again is y
   {
      cout<<"What value would you like to stop the sum over the function x^5+10? "<<endl;
       cin>>in_var; //user enters a number
      total = 0;//resets the total to 0
       while(in_var<1 || in_var>MAX_N) //while loop to ensure a valid number is entered
       { 
        cout<<"That value is invalid, please enter a value from 1 through "<<MAX_N<<endl;
        cin>>in_var;//user enters a new number
       }
            for(i=1;i<=in_var;++i) //loop to run until in_var value is met
        { 
           cout<<i<<endl;//displays the number its on
           total += pow(i,5)+10;//makes the calculation
        }
       cout<<"Total sum: "<<total<<endl; //totals all the totals
            //the following asks the user if they want to go again
        cout<<"Would you like to try another value to sum up to? "<<endl;
        cout<<"Enter 1 for Yes and 0 for No: ";
        cin>>run_again;
        while(run_again!='1'&&run_again!='0')
           //can only run again if correct response is entered 
         {
           cout<<"That value is invalid, please enter 1 for Yes or 0 for No: "<<endl;
```
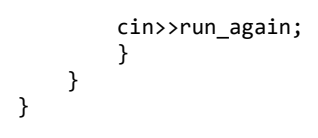